powerbroker® desktops

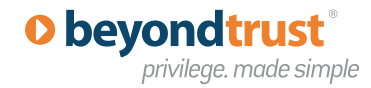

Windows® Edition

*"PowerBroker Desktops introduces powerful new usability enhancements and features that streamline deployment, making it the fastest, easiest and most cost effective way to achieve least privilege in Windows."*

> Derek Melber MCSE, MVP, and CEO of BrainCore.net

IT Admins and Help Desk personnel say they spend more than 1/4 of their time fixing problems caused by overprivileged users, costing \$1,000s per user each year. PowerBroker Desktops solves this challenge.

#### **[BeyondTrust 2011 Survey](http://www.beyondtrust.com/PressReleases/2011_01_24_Legacy-Applications-Weakest-Link-Enterprise-Desktop-Security.aspx)**

#### **About BeyondTrust**

BeyondTrust is a proven leader with more than 25 years of experience. More than half of the companies listed on the Dow Jones, eight of the 10 largest banks, seven of the 10 largest aerospace and defense firms, and six of the 10 largest U.S. pharmaceutical companies rely on BeyondTrust to secure their enterprise.

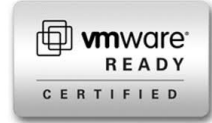

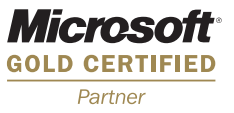

## **PowerBroker® Desktops**

BeyondTrust is the global leader in privilege authorization management, access control and security solutions for virtualization and cloud computing environments.

BeyondTrust empowers IT governance to strengthen security, improve productivity, drive compliance and reduce expense. The company's products eliminate the risk of intentional, accidental and indirect misuse of privileges on desktops and servers in heterogeneous IT systems.

### **Assign Administrator Privileges to Applications - Not Users**

In a secure and compliant environment, end users are not entitled to local administrator or even power user status. However there is a need to allow them to run applications, manage system settings (install printers, manage network settings), and install software that require local administrator privileges.

Until PowerBroker Desktops, the only answer to this problem has been to grant users full administrator privileges over their desktop or laptop. PowerBroker Desktops's patent-pending technology allows network administrators to attach permission levels to Windows applications instead of giving the rights to the user, allowing organizations to improve security, without impacting productivity.

## **Key Benefits**

- Enables end users without administrative privileges to run all applications
- Savings of up to \$1,200 per desktop using PowerBroker Desktops\*
- Supports multiple desktop virtualization vendors including Microsoft®, Citrix® and VMware®
- Integrates with Microsoft® System Center Configuration Manager (SCCM) to provide reports on what applications in an enterprise need administrator privileges
- Automatic Rule Generator engine that automatically detects the applications in an organization that require administrator privileges
- New Publisher Rule provides organizations with the same targeting mechanisms for application elevation that Microsoft's AppLocker uses for application white listing
- Allows standard users to self-install approved applications and ActiveX controls
- New Rule Wizard guides users through the process of creating new rules
- Operates transparently to the end user *no pop-ups or consent dialogues*
- Supports Windows, XP, Server 2003/2008, Vista, 7, and Windows 64-bit platforms

# **O** beyondtrust

privilege. made simple

## **Delegate Privileges with Certainty and Clarity**

PowerBroker® Desktops allows administrators to assign permissions to applications and tasks, enabling the users to do their job safely and without interruption.

With PowerBroker Desktops, organizations control the execution of applications, software installs, ActiveX controls, and system tasks that require elevated or administrative rights—all while keeping the user safe, productive and preserving the user's security context.

PowerBroker Desktops is integrated with Active Directory and applied through Group Policy. Policy is applied by creating rules in the Group Policy Object Editor.

## **Apply Least Privilege Transparently and Uniformly to Every User**

The product is implemented as a true Group Policy extension. Applications, users and computers are targeted

using standard Group Policy conventions. Simply specify the application and which permissions and privileges should be added to and/or removed from the process token when the application is launched. By setting PowerBroker Desktops policy, end-users without administrative privileges will be able to run the applications you choose.

**D** powerbroker<sup>°</sup> desktops Windows<sup>®</sup> Fo

## **Creating PowerBroker® Desktops Policy is as Simple as 1-2-3**

#### Step 1

#### **Target application(s) by**

- **•** File (.exe) path
- **•** File signature
- **•** Folder/subfolder path
- **•** ActiveX rules
- **•** MSI rules
- **•** On-demand elevation rules
- **•** Signed digital certificate
- **•** CD / DVD rules

#### Step 2

#### **Target users/computers by**

- **•** User and Computer policy
- **•** Standard GPO targeting, precedence, and filtering
- **•** 25 PowerBroker for Desktops policy filters including: Security Group, Organizational Unit, IP Address Range, Operating System and Laptop

#### Step 3

#### **Set permissions**

- **•** Add/remove security group(s) to/ from targeted application's process token
- **•** Text name or SID-based group definitions
- **•** Add/remove privileges to/from targeted application's token
- **•** Set Vista integrity level for targeted application's process token

## **O** beyondtrust

privilege. made simple

**www.beyondtrust.com** BeyondTrust – Corporate Headquarters 2173 Salk Avenue Carlsbad, California 91301 USA

+1 800.234.9072 +1 818.575.4075

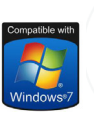

## **System Requirements**

BeyondTrust PowerBroker® Desktops requires Windows, XP, Server 2003/2008, Vista, 7, or Windows 64-bit platforms.

© 2011 BeyondTrust Corporation. All rights reserved.

All rights reserved. BeyondTrust and PowerBroker are trademarks of BeyondTrust in the United States and other countries. Microsoft, Windows, and other marks are the trademarks of their respective owners.

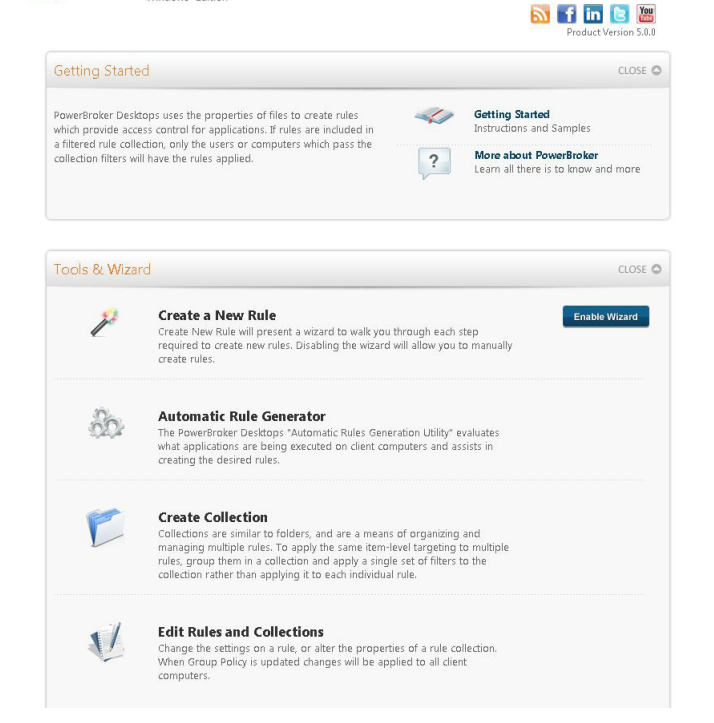